#### **МІНІСТЕРСТВО ОСВІТИ І НАУКИ УКРАЇНИ**

#### **ОДЕСЬКА НАЦІОНАЛЬНА АКАДЕМІЯ ХАРЧОВИХ ТЕХНОЛОГІЙ**

**ІНСТИТУТ КОМП'ЮТЕРНИХ СИСТЕМ І ТЕХНОЛОГІЙ «ІНДУСТРІЯ 4.0» ІМ. П.Н. ПЛАТОНОВА**

### **XII МІЖНАРОДНА НАУКОВО-ПРАКТИЧНА КОНФЕРЕНЦІЯ**

## **ІНФОРМАЦІЙНІ ТЕХНОЛОГІЇ І АВТОМАТИЗАЦІЯ – 2019 ЦІЯ**

# **INFORMATION TECHNOLOGIES AND AUTOMATION– 2019 ATION201** ОБО-НІ АКТИ-НА<br>ОНФЕРЕНЦІЯ<br>ЦІЙНІ ТЕХНОЛОГІЇ І<br>ОМАТІОК-2019<br>ОМАТІОК-2019<br><sup>ОМАТІОК-2019</sup>

Збірник доповідей

**Частина І**

Одеса, 17-18 жовтня 2019

# **Секція 1**

## **Наукові напрямки: ки**

# укові напрямки:<br>Комп'ютерні **1990)<br>Гелекомунікаційні мережі та<br>Гехнології технології хнол**

# **Математичне моделювання та інформаційні технології** атематичн

#### **Список**

### **скорочень організацій, представники яких взяли участь у конференції**

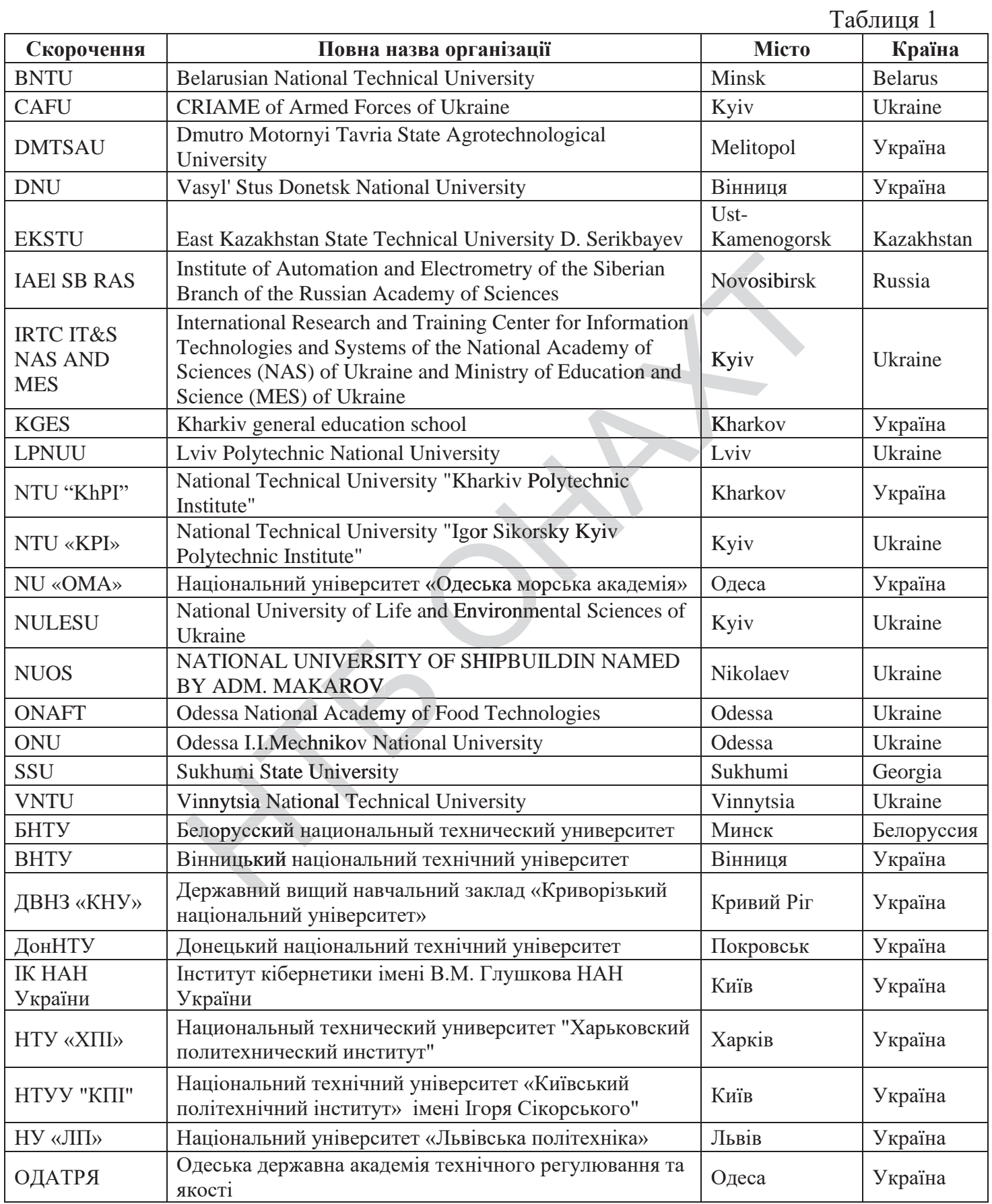

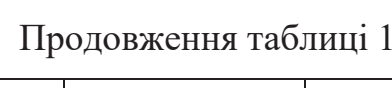

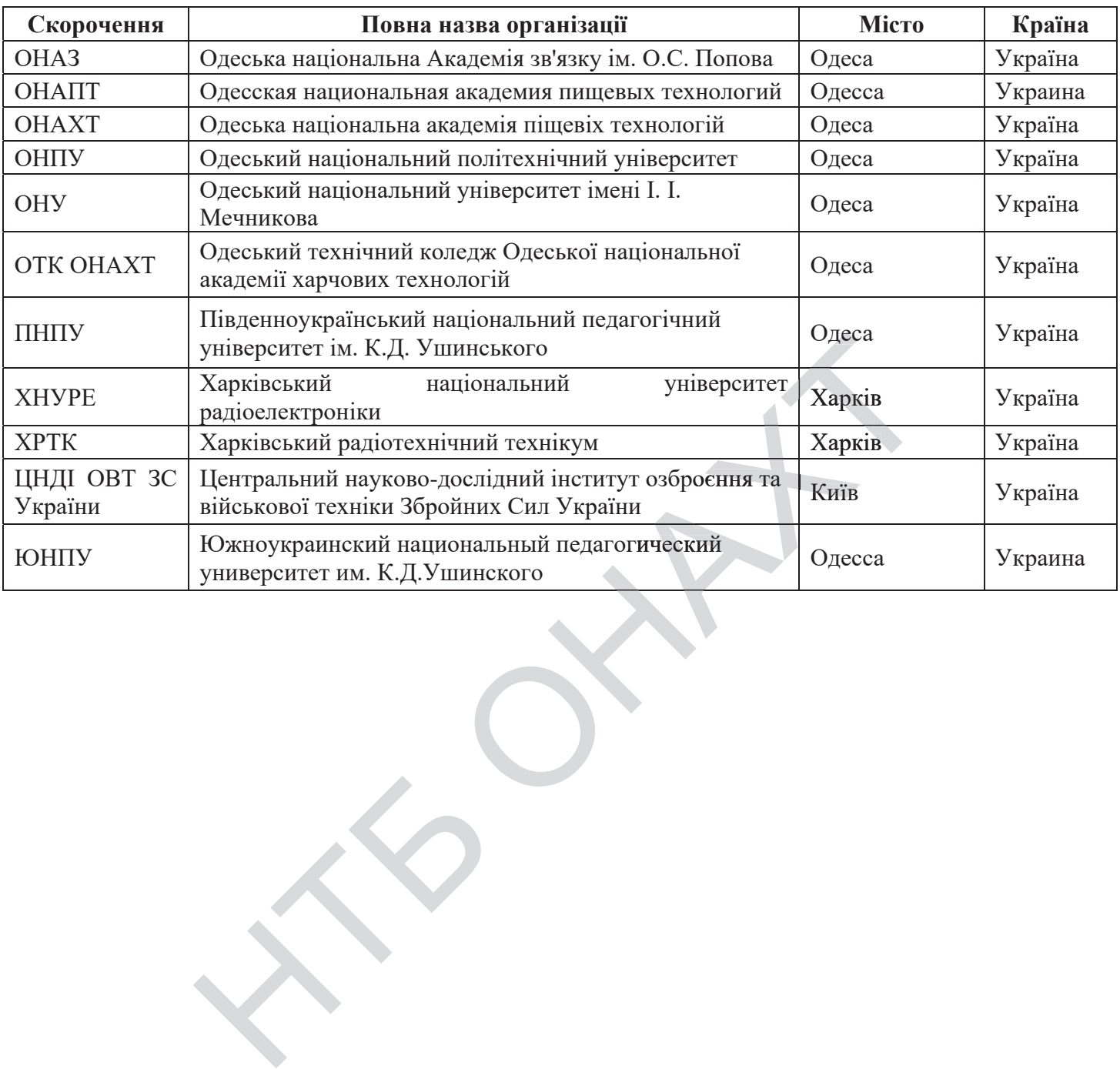

### **ЗМІСТ**

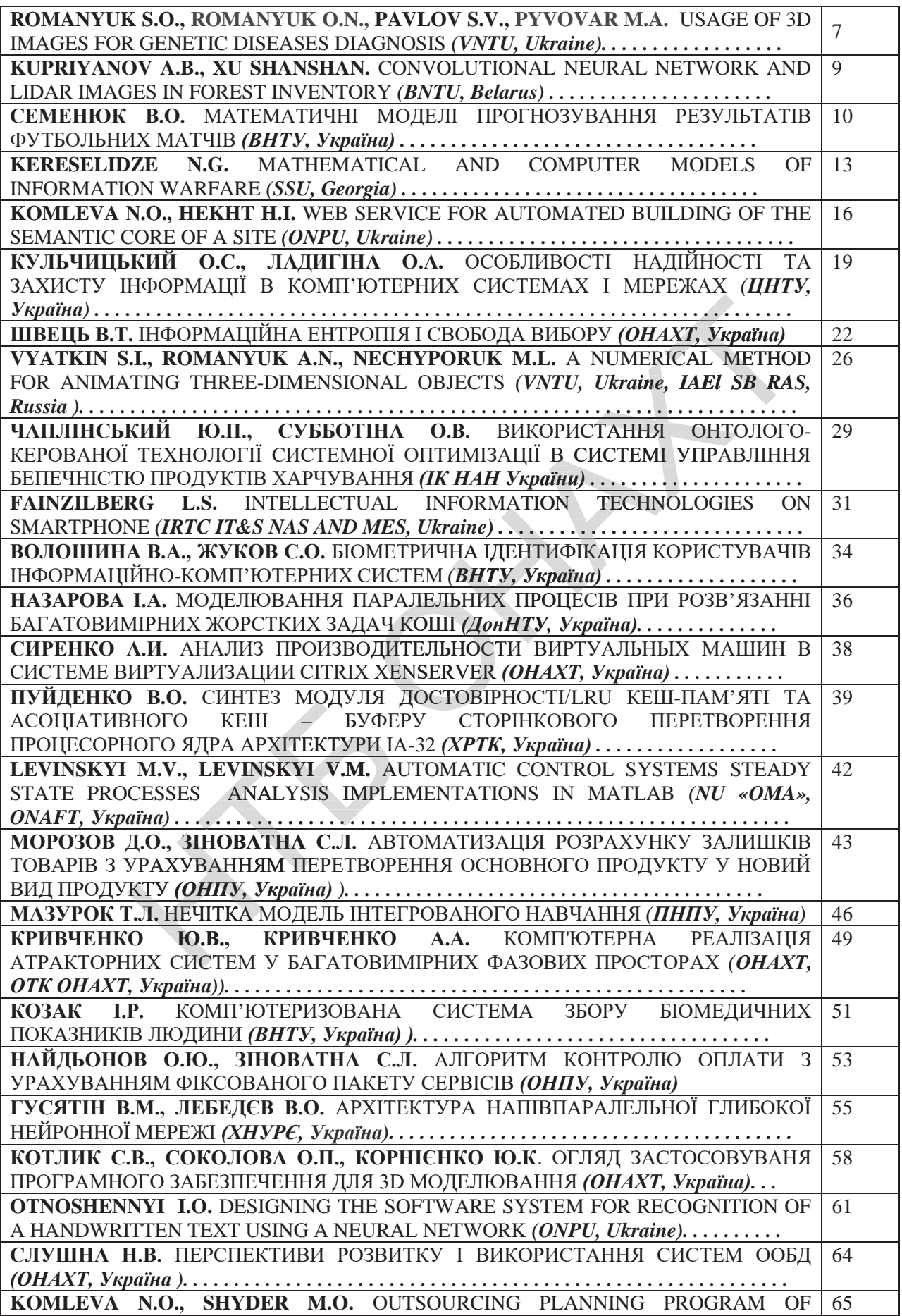

#### КОТЛИК С.В., СОКОЛОВА О.П., КОРНІЄНКО Ю.К. ОНАХТ (Україна)

#### ОГЛЯД ЗАСТОСОВУВАНЯ ПРОГРАМНОГО ЗАБЕЗПЕЧЕННЯ ДЛЯ 3D МОДЕЛЮВАННЯ

*Розвиток індустрії 3D-принтерів тісно пов'язане з розробкою комп'ютерних 3D-моделей, від якості яких залежить і якість кінцевого виробу. Розробка 3D-моделей здійснюється за допомогою спеціального програмного забезпечення, розрізняється як складністю використання, так і областями застосування. У статті проводиться аналіз характеристик найбільш часто вживаних комп'ютерних програм для 3D моделювання, вказані їх сильні сторони, вироблені рекомендації щодо використання.*

**Постановка проблеми.** 3D-друк (адитивна виробництво) - це процес створення твердих тривимірних об'єктів будь-якої форми з цифрової комп'ютерної моделі.

3D технології дозволяють повністю виключити ручну працю і необхідність робити попередні розрахунки і креслення на папері - адже програма дозволяє побачити модель з усіх боків на екрані комп'ютера, усунути недоліки не в процесі створення, як це буває при ручному виготовленні, а цьому ще одна перевага 3D технологій в тому, що весь цей процес виробляє набагато менше відходів, ніж традиційні виробництва, де велика кількість матеріалу обрізається від використовуваної частини. обхідність роби<br>одель з усіх бо<br>ои ручному виї<br>вально за кілька<br>яє набагато меї<br>і використовува ально за кілька

безпосередньо при розробці і створити остаточний варіант моделі буквально за кілька годин. При цьому ще одна перевага 3D технологій в тому, що весь цей процес виробляє набагато менше відходів, ніж традиційні виробництва, Для створення комп'ютерних 3D моделей можна використовувати досить різноманітно<br>вамне забезпечення, различающееся областю застосування, складністю, точністю, вартістю. У<br>статті зроблена спроба порівняння використовуваних програмне забезпечення, различающееся областю застосування, складністю, точністю, вартістю. У даній статті зроблена спроба порівняння використовуваних комп'ютерних програм для 3D моделювання, вироблені рекомендації щодо їх вибору в залежності від потрібних характеристик.

Основний матеріал. Однією з найбільш поширених, а так же дешевих технологій, є технологія FDM (Fused Deposition Modeling - моделювання методом осадження розплавленої нитки) тобто коли об'єкт будується шар за шаром за допомогою видавлюється розплавленого пластику. бору в залежно<br>ширених, а так<br>методом осадже<br>авлюється розплих 3D принте<br>огічно чистий і

Витратним матеріалом для більшості сучасних 3D принтерів служить біорозкладаний пластик PLA (Polylactic acid - полімолочна кислота), екологічно чистий матеріал, отриманий з кукурудзяного крохмалю, або ABS (Acrylonitrile butadiene styrene - акрілонітрілбутадіен-стирол) полімер, отриманий з викопного палива, з якого виробляються, наприклад, деталі ЛЕГО. югою видавлюєтн<br>ості сучасних 3D<br>юга), екологічно<br>епе styrene - акріл<br>ся, наприклад, де<br>овати об'єкти буд<br>інні. мінні. луже сучасних **х 3D** принт

За таких технологій можна створювати об'єкти будь-якого розміру, виду, кольору, вони можуть бути створені швидше ніж за годину, міцні, міцні, дуже легкі (важать всього по кілька грам) і досить дешеві, так як ціна PLA пластика сьогодні близько 30 доларів США за кг, а одного кілограма досить щоб створити дюжину і дрібніших об'єктів. жна створювати<br>с годину, міцні,<br>тика сьогодні (<br>ніших об'єктів.<br>барвистому пла<br>Він склалаєтьс стика сьогодні

Процес втілення ідеї в барвистому пластиковому об'єкт, створений за допомогою 3D-принтера, досить довгий і складний [1]. Він складається з декількох кроків: іу і дрібніших о<br>я ідеї в барвист<br>цний [1]. Він скл<br>D-моделі будь-я<br>елювання).<br>bайлу правиль

(етап цифрового моделювання). цифрового моделювання).<br>2. Створення файлу правильного формату (зазвичай «STL»), що містить всю геометричну лі будь-я

1. Створення 3D-моделі будь-якої ідеї, цифрового двійника об'єкта, який хочеться надрукувати<br>цифрового моделювання).<br>2. Створення файлу правильного формату (зазвичай «STL»), що містить всю геометричну<br>мацію, необхідну для інформацію, необхідну для відображення цифрової моделі (етап експортування).

3. Перетворення цифрової моделі в список команд, які 3D-принтер може зрозуміти і виконати.

4. Необхідно дати принтеру список інструкцій, наприклад, через USB з'єднання з ПК або дат скопіювавши файл на карту пам'яті, яка буде прочитана принтером самостійно (етап з'єднання).

5. Запустити 3D-принтер, почати друкувати і чекати результату (друк).

6. Зняти щойно створений об'єкт з робочої платформи, видалити допоміжні частини (тобто підтримують опори і / або підкладку - якщо вони є), очистити його поверхні (етап кінцевої обробки).

Одним з найбільш трудомістких і, в той же час, найцікавішим кроком є створення 3D моделі, для чого служать безліч програм.

У традиційних пакетах для створення 3D моделей (таких як 3ds Max, Maya, Blender і ін.), В основному, використовується моделювання вручну. За основу моделей беруться прості геометричні фігури, які потім видозмінюються за допомогою спеціальних інструментів. Процес цей трудомісткий і вимагає посидючості і терпіння. Існуючі програми для «швидкого» 3D-моделювання не дають так багато простору для творчості, як більш складні тривимірні редактори, але зате вони більш доступні для широкого кола користувачів і дозволяють долучитися до світу 3D навіть тим, чия професія не має до нього ніякого відношення.

Розглянемо деякі з програм для 3D-моделювання.

*AutoCAD.* Особливої уявлення ця програма не вимагає, адже вона і так знайома всім, починаючи від студентів-інженерів (будь-якої спеціальності) і закінчуючи фахівцями, які працюють у великих компаніях займаються проектуванням [3]. Це нові можливості для створення креслень, а також додатковий інструментарій, що дозволяє задіяти САПР не тільки в якості креслярської програми. Програма для тих, чия професія відноситься до архітектурної, інженерної, машинобудівної або промислової діяльності. Корисним помічником утиліта буде і для студентів і викладачів технічних спеціальностей, вони, до речі, можуть скористатися спеціальною студентською ліцензією, яка дозволяє завантажувати файли без реєстрації. З умілими руками і невеликим багажем знань в AutoCAD можна створювати 3D моделі будь-якої складності. Свої знання будь-який користувач може постійно поповнювати, адже літератури, відеоуроків і статей, навчальних роботі в цій програмі безліч.

В основному AutoCAD використовують для створення креслень, але останні версії програми розширили її можливості. Програма підтримується операційними системами Windows 7, Windows 8 і Windows 8.1 в різних їх варіантах, але втрачена підтримка Windows XP. Але все ж AutoCAD в більшій мірі призначений для технічного моделювання. Та й ліцензія дорогувато. Тому більшість початківців і вже професіоналів в сфері 3D моделювання віддають перевагу іншим програмам. іншим пр

КОМПАС-3D рекомендований для першого знайомства з 3D-моделюванням і кресленням [2]. використання і навчальних цілей, полегшена версія професійної системи КОМПАС-3D. мстання і навчальних цілей, полегшена версія професійної системи КОМПАС-3D.<br>Велика кількість відеоуроків орієнтовані на школярів старших класів, студентів технічних вузів, дорогувато. Тол<br>гу іншим прогр<br>люванням і кро<br>лювання для<br>КОМПАС-3D.<br>в, студентів тех

КОМПАС-3D LT - це найпростіша система тривимірного моделювання для домашнього використання і навчальних цілей, полегшена версія професійної системи КОМПАС-3D.<br>Велика кількість відеоуроків орієнтовані на школярів старших к працівників промислових підприємств, а також всіх тих, хто хоче самостійно почати вивчення цієї програми. Він допоможе тим, кому необхідно навчитися креслити і моделювати, особливо: всіх тих, хто хоче самос<br>вчитися креслити і модел<br>отерної графіки.<br>основних компонентів<br>тування КОМПАС-Граф

• навчитися просторового мислення;

• виконувати завдання з креслення та комп'ютерної графіки.

КОМПАС-3D складається з декількох основних компонентів - власне самої системи моделювання, універсальної системи авто проектування КОМПАС-Графік, проектувального модуля специфікацій і текстового редактора. Їх все досить просто освоїти, так як мова інтерфейсу російська і є велика довідкова система. У ній поєднуються простота навчання, легкість роботи та найпотужніші функціональні можливості як поверхневого, так і твердотільного моделювання. все досить прост<br>нуються простота<br>вого, так і твердо<br>тю програмних прогі, пов'язаної з отримани отерної графіки<br>основних комі<br>гування КОМП<br>ъ просто освоїт<br>простота навчан<br>твердотільного

Програма не є комерційною версією програмних продуктів сімейства КОМПАС і не призначена для використання у виробничій діяльності, пов'язаної з отриманням доходу. єю програмних про

Програма підтримується операційними системами MS Windows Vista, MS Windows XP, Windows 7, Windows 8 i Windows 8.1.

*Blender* - потужний інструмент, призначений для створення тривимірної комп'ютерної графіки на основі засобів моделювання, анімації, обробки відео і так далі [4]. Програма повністю безкоштовна і це вигідно відрізняє її від інших подібних продуктів, таких як 3D Studio або Maya. Blender дозволяє робити моделювання, рендеринг, освітлення, текстурування і пост-продакшн всіляких тривимірних сцен. Високий рівень інтерфейс програми дозволяє працювати з величезною кількістю інструментів. Blender підтримує більшість форматів і стандартів таких програм як 3D<br>Studio, Autodesk FBX, Collada, Wav кількістю інструментів. Blender підтримує більшість форматів і стандартів таких програм як 3D Studio, Autodesk FBX, Collada, Wavefront i Stl. моделювання,<br>гідно відрізняє<br>обити моделюв<br>х сцен. Високи<br>тів. Blender під дно відрізняє її від ся операційни<br>lows 8.1.<br>трумент, призн<br>зання, анімації<br>дрізняє її від іг<br>юлелювання. трумент, призн

Мабуть, до головних недоліків програми варто віднести її складність, що робить освоєння програми не таким вже й простим заняттям. Освоювати програму недосвідченим користувачам досить складно і довго. І тим не менше, Blender має величезний призначеним для користувача співтовариством, нескінченним кількістю підручників та прикладів в Інтернеті. Функціональні можливості сервісу сподобаються і початківцям користувачам, і досвідченим 3D-модельєрам. Програма невелика за обсягом, при цьому в ній є всі основні функції, текстури, моделі, обробники подій. Додаткові можливості забезпечуються можливістю підключення плагінів. До відмітних особливостей програми Blender відносять:

• підтримка геометричних примітивів,

• наявність вбудованих механізмів,

• наявність анімаційних інструментів (інверсної кінематики, скелетної анімації, гратчастої деформації),

• оснащення базовими функціями нелінійного редагування.

Програма Blender в основному затребувана художниками і професійними 3D-модельєрами, оскільки на її основі можна створювати необхідні 3D-візуалізації, статичні зображення, а також потокове відео високої якості. В інтегрований пакет розробки входить досить великий спектр інструментів, що відкриває широкі можливості для створення моделей. Програма підтримується операційними системами Windows 7, Windows 8 і Windows 8.1.

*Sculptris.* На відміну від програм, розглянутих вище, Sculptris не пропонує готових 3D-моделей. Це безкоштовна програма для 3D-моделювання в режимі віртуальної «ліплення». Основні переваги цієї програми - легке освоєння процесу створення моделей, простий інтерфейс і можливість роботи в ній користувачам з практично будь-яким рівнем підготовки. Користувачі Sculptris можуть працювати з інструментами, які називають «кисті» і вони дозволяють витягати, вдавлювати, згладжувати і т.д. «ластилінову» модель створюваного образу

До основних можливостей Sculptris відносяться:

• Можливість збереження моделей в форматі OBJ, для роботи в інших 3D-редакторах.

• Режим симетрії, для автоматичного редагування двох сторін моделі. Дуже зручно для створення осіб людей або морд тварин. По центру моделі проходить умовна площина симетрії, і всі зміни, які користувач вносить з одного боку моделі, симетрично відображаються з іншого.

• Скульптурні «кисті» для витягування, вдавлення, скручування, розгладження і т.д.

• Налаштування «кистей» для регулювання сили натискання, розміру і т.д.

• Система масок для захисту областей моделі при роботі.

- Симуляція широкої гами різних матеріалів для створення моделей.
- Можливість розмальовки моделей.

Силою впливу на об'єкт можна легко управляти. Також легко налаштовуються радіус дії інструменту, жорсткість «кисті» та інші необхідні параметри. Якщо для поточного проекту краще використовувати асиметричний режим, його можна без праці включити. включ оистовувати асиметричний режим, його можна без праці вк<mark>лючити.</mark><br>У Sculptris немає інструментів анімації, а можливості оформлення моделей зводяться до к легко налашто<br>Якщо для поточночити.<br>оформлення мо,<br>я можна викорис налаш о у і т.д.<br>налаштовують<br>я поточного пр

малювання різними кольорами по їх поверхні. Для текстурування можна використовувати і малюнки з графічних файлів. Але в цілому, Sculptris, як правило, варто застосовувати в зв'язці з іншими додатками для створення 3D-графіки. раці включити.<br>швості оформле<br>урування можна<br>10, варто застос<br>ей в майбутньо о, варто застосо

Прихильникам Sculptris чекати нових можливостей в майбутньому не доводиться. Колись перспективний проект пару років назад був придбаний компанією Pixologic, що розробляє схожий по функціональності комерційний продукт ZBrush. З тих пір розвиток Sculptris було заморожено, тому якщо хочеться більше можливостей моделювання та розфарбовування персонажів, потрібно переходити на ZBrush. Проекти, створені в Sculptris, в комерційній програмі від Pixologic підтримуються. Програма підтримується операційними системами Windows 7, Windows 8 і Windows 8.1. оув придоаний к<br>с ZBrush. 3 тих п<br>моделювання<br>ворені в Sculpture Brush. 3 тих пір розв : правило, варт<br>жливостей в м<br>баний компаніс<br>З тих пір розви<br>зання та розф жливостей майбу

#### **Висновки:**

1. Велика розмаїтість ПО для моделювання створює ілюзію простоти створення комп'ютерних 3D моделей, що далеко не завжди вірно. IO для моделю<br>3жди вірно.<br>, що дозволяют<br>використання в моделю

2. Розглянуті програми, що дозволяють працювати з 3D моделями, хоч і є частково замінними, проте кожна призначена для використання в своїй області. ко не завжди вір<br>рограми, що до:<br>ена для викорис<br>вачів з художні<br>воляють «ліпити<br>ння точних м ограми, що дозволяю

(або ZBrush), що дозволяють «ліпити» модель в комп'ютері аналогічно поводженню з пластиліном. дозволяю ють «ліпи

3. Для користувачів з художніми нахилами в найбільшою мірою підходить програма Sculptris ZBrush), що дозволяють «ліпити» модель в комп'ютері аналогічно поводженню з пластиліном.<br>4. Для створення точних моделей застосовуєт 4. Для створення точних моделей застосовується КОМПАС-3D або більш потужний (і складніший) AutoCAD, що дозволяють отримати модель, повністю готову до виробництва (включаючи іноді креслення).

5. Для широкого застосування рекомендується програма Blender, що відрізняється дружнім інтерфейсом і різноманітними областями застосування.

#### **Список літератури**

- 1. Бондаренко М. Ю., Бондаренко С. В., 3ds Max 2008 за 26 уроков (+CD), 1-е издание, Издательский дом «Диалектика», 2008. - 304 стр.
- 2. Ганин Н.Б., Проектирование и прочностной расчет в системе КОМПАС-3D V13 (+DVD). Издательство ДМК-Пресс, 2011 г.-320стр.
- 3. Жарков Н.В., Прокди Р.Г., Финков М.В., AutoCAD 2011. Издательство ДМК-Пресс, 2011 г.-624 стр.
- *4.* Blender мощный инструмент. [Електронний ресурс]. Режим доступу: http://b3d.mezon.ru/index.php/ Blender\_Basics\_3-rd\_edition.

#### **ХІІ МІЖНАРОДНА НАУКОВО-ПРАКТИЧНА КОНФЕРЕНЦІЯ**

## **ІНФОРМАЦІЙНІ ТЕХНОЛОГІЇ І АВТОМАТИЗАЦІЯ – 2019 INFORMATION TECHNOLOGIES AND AUTOMATION– 2019**

#### *ОДЕСА 17– 18 ЖОВТНЯ, 2019*

Збірник включає доповіді учасників XII Міжнародної иауковопрактичної конференції «Інформаційні технології і автоматизація – 2019» асників XII Між<br>технології і автома 7, 2019<br>18 XII Міжнародної<br>логії і автоматизація — 20

**Редакційна колегія:** Котлик С.В., Хобін В.А., Плотніков В.М. лик C.B., Хоб<br>ерстка: Сокол лик С.В., Хоб

**Комп'ютерний набір і верстка:** Соколова О.П. абір і верстка: С

Відповідальний за випуск: Котлик С.В. ний на<mark>бір і в</mark>ерст<br><mark>ний за випуск</mark>: